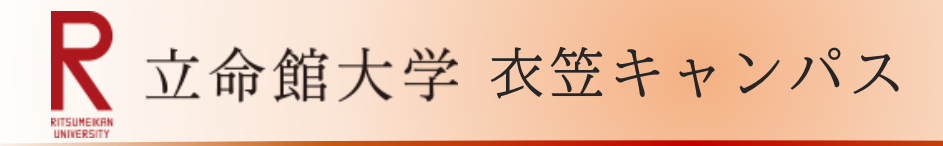

見学も随時受付中です!

# "メディア授業用スタジオ"をご活用ください

"メディア授業用スタジオ"は、常設のビデオカメラやマイク、クロマキー合成装置\*などを利用して、リアルタイ ムに映像を配信するライブ配信型授業を行ったり、あらかじめ授業内容を収録するオンデマンド型授業の動 画コンテンツを制作したりすることができます。 \*印:映像の一部を透明にして、他の映像を合成させる装置です。

※スペース貸出も可能です。(オンラインミーティングや学会参加の場として活用など)

 例えば、テレビの天気予報で、お天気キャスターを天気図の 画面の一部に切り抜いて埋め込む技法がクロマキー合成です。

#### ▶スタジオ設備 **シンプルな機器構成で設定が簡単! 専門スタッフによるサポート体制!**

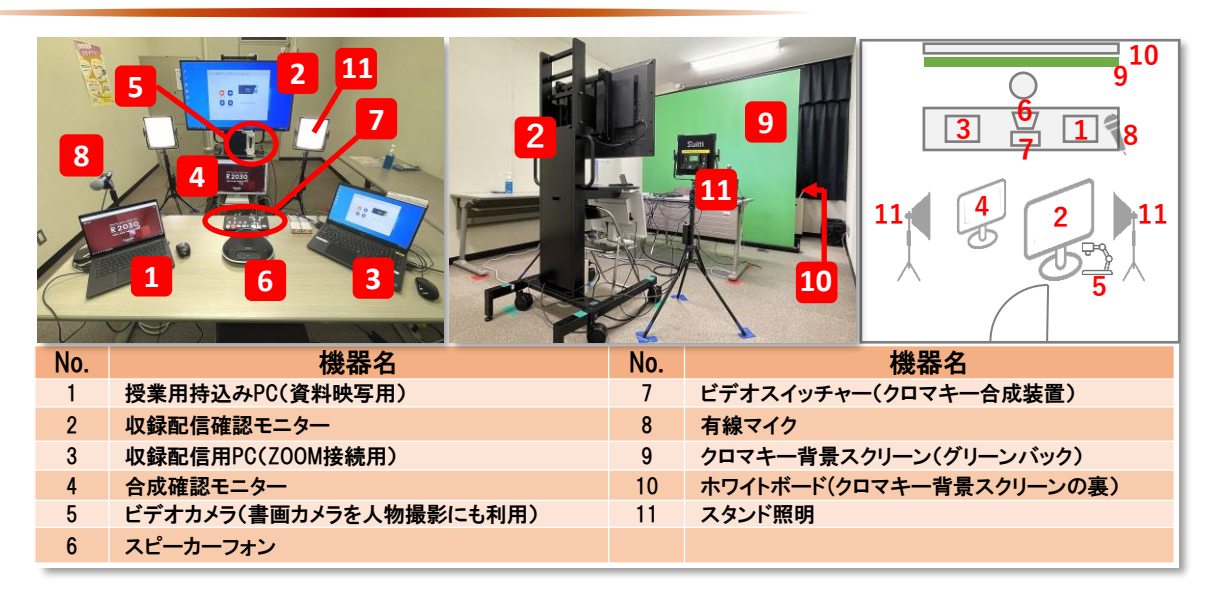

## ▶スタジオ利用スタイル **さまざまな授業に対して効果的に活用!**

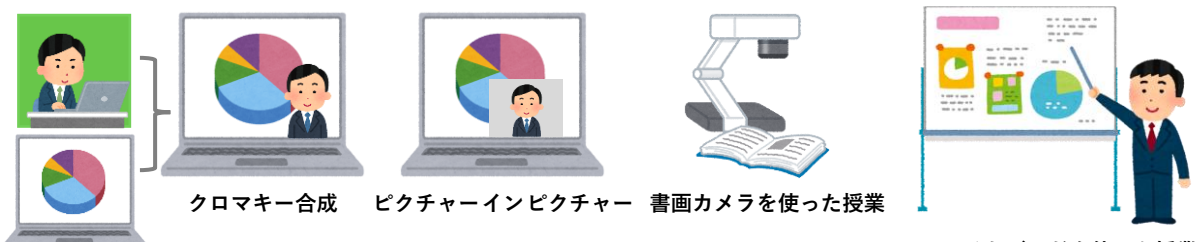

**ホワイトボードを使った授業** ※**書画カメラを人物撮影に利用**

## ▶スタジオ利用方法 **事前予約が必要です**

スタジオ利用の予約・詳細につきましては、ホームページをご確認ください。

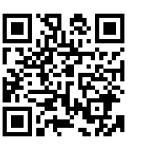

[https://www.ritsumei.ac.jp/itl/std/std-index.html/](http://www.ritsumei.ac.jp/itl/std/std-index.html/)

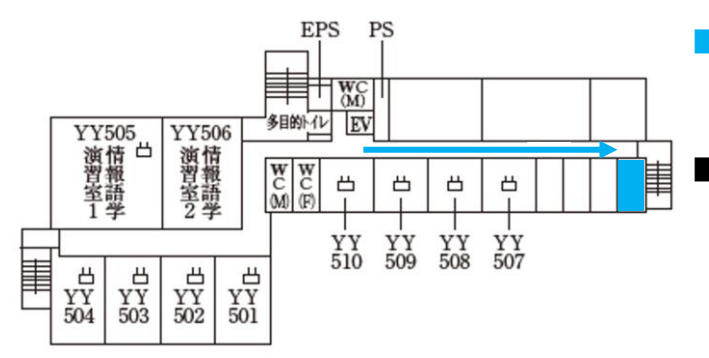

## ■ メディア授業用スタジオ 場所

## 洋洋館5階

※エレベータを降りて左に進んだ突き当り右側がスタジオです。

## ■ お問い合わせ先

立命館大学 教育・学修支援センター 授業支援サポートデスク

- 開室時間:平日8:45~17:30
- 話:(外線)050-3528-5589
- メ ー ル:km-adm@st.ritsumei.ac.jp

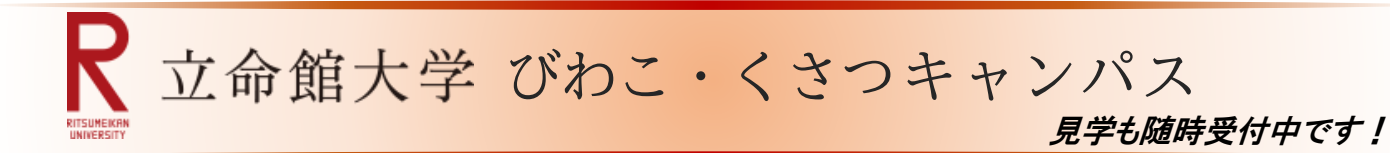

# "メディア授業用スタジオ"をご活用ください

"メディア授業用スタジオ"は、常設のビデオカメラやマイク、クロマキー合成装置\*などを利用して、リアルタイ ムに映像を配信するライブ配信型授業を行ったり、あらかじめ授業内容を収録するオンデマンド型授業の動 画コンテンツを制作したりすることができます。 \*印:映像の一部を透明にして、他の映像を合成させる装置です。

※スペース貸出も可能です。(オンラインミーティングや学会参加の場として活用など)

 例えば、テレビの天気予報で、お天気キャスターを天気図の 画面の一部に切り抜いて埋め込む技法がクロマキー合成です。

### ▶スタジオ設備 **シンプルな機器構成で設定が簡単! 専門スタッフによるサポート体制!**

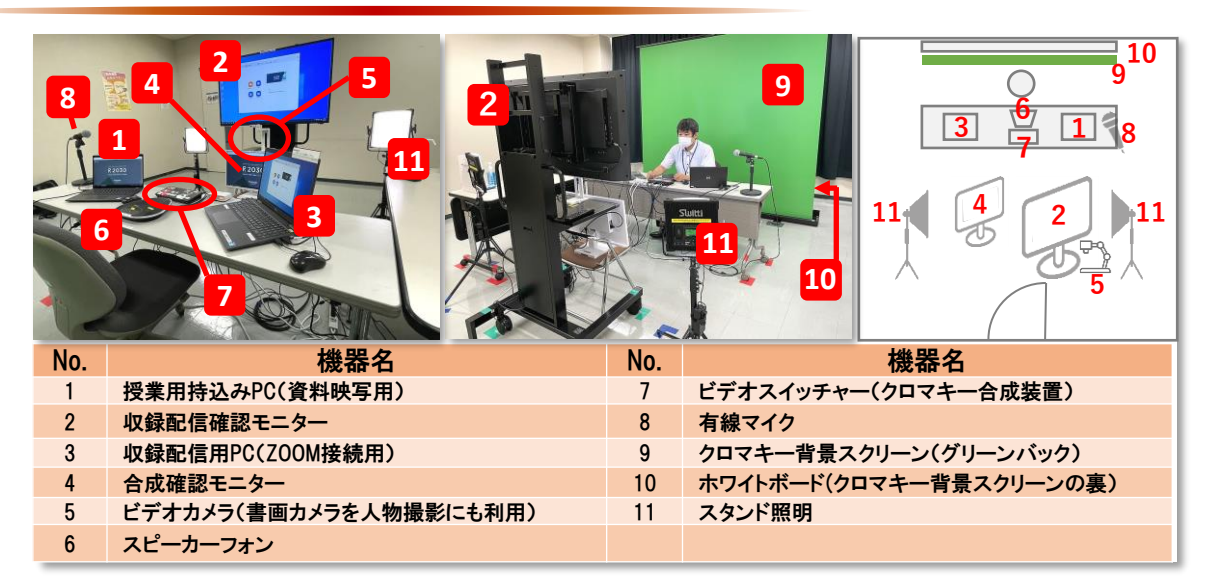

### ▶スタジオ利用スタイル **さまざまな授業に対して効果的に活用!**

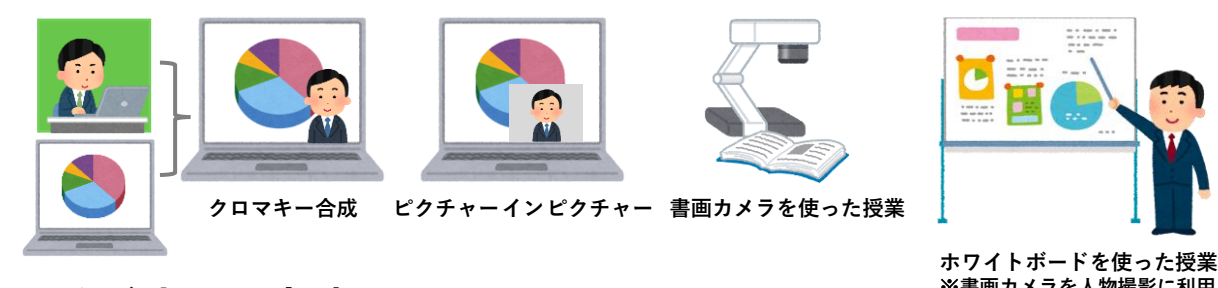

※**書画カメラを人物撮影に利用**

▶スタジオ利用方法 **事前予約が必要です**

スタジオ利用の予約・詳細につきましては、ホームページをご確認ください。 [https://www.ritsumei.ac.jp/itl/std/std-index.html/](http://www.ritsumei.ac.jp/itl/std/std-index.html/)

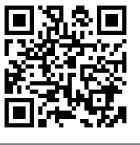

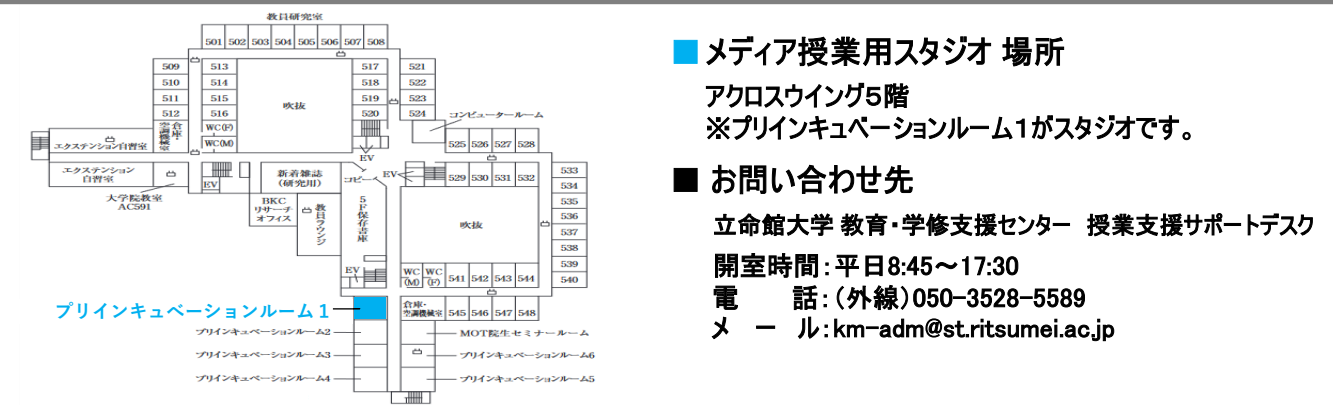